### Hoyt Koepke, Turi

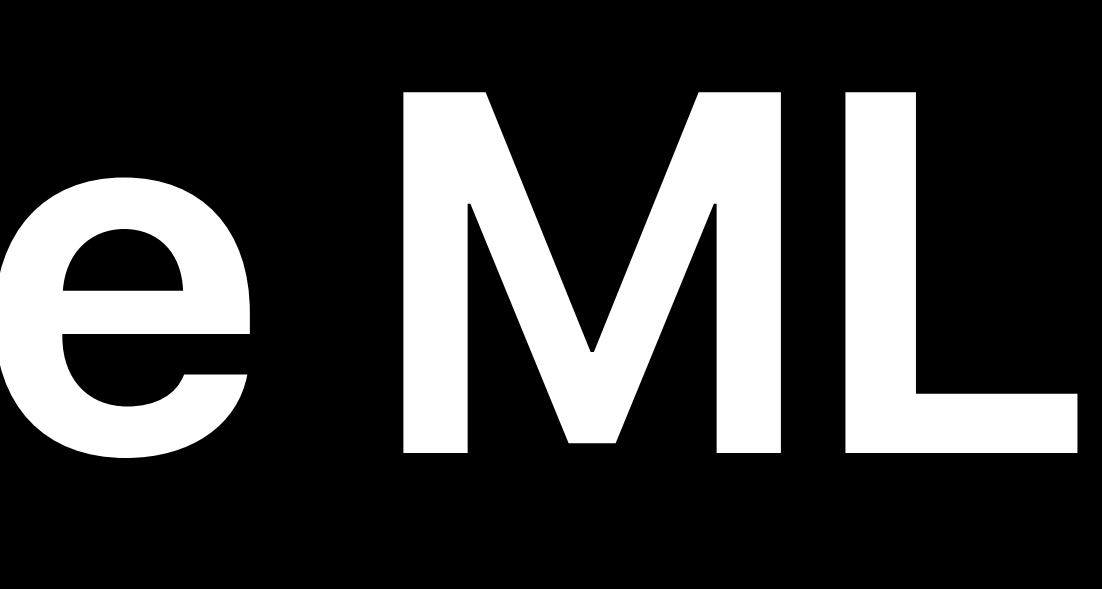

# **Recommender Models in Create ML**

### $9:41$

### **Hiking Journal**

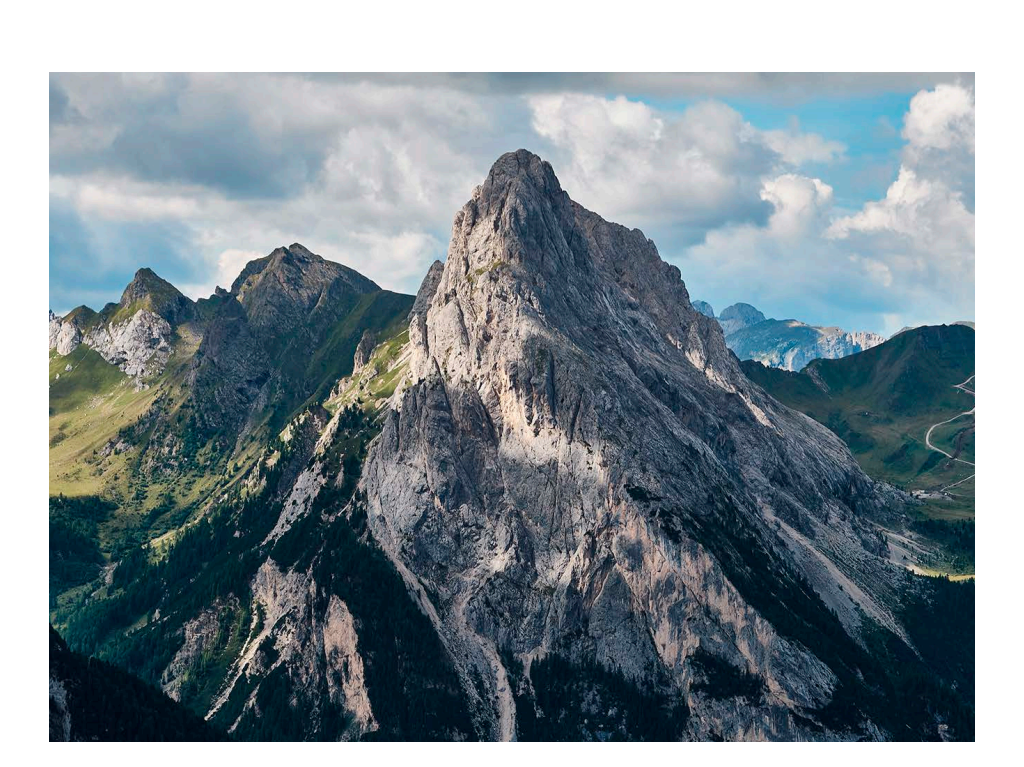

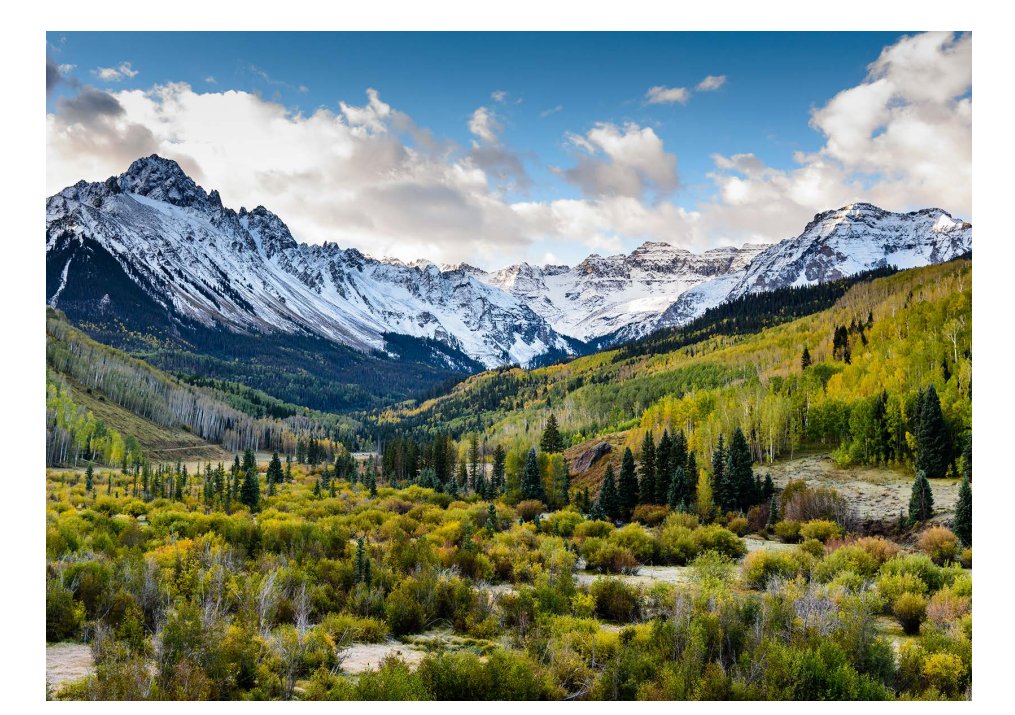

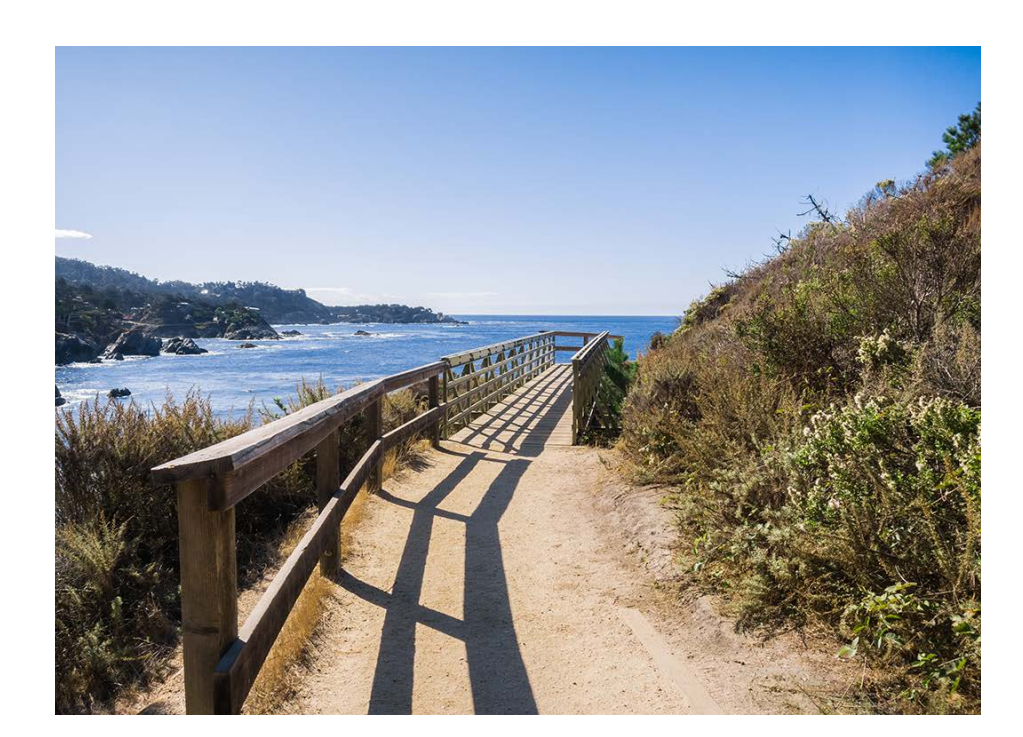

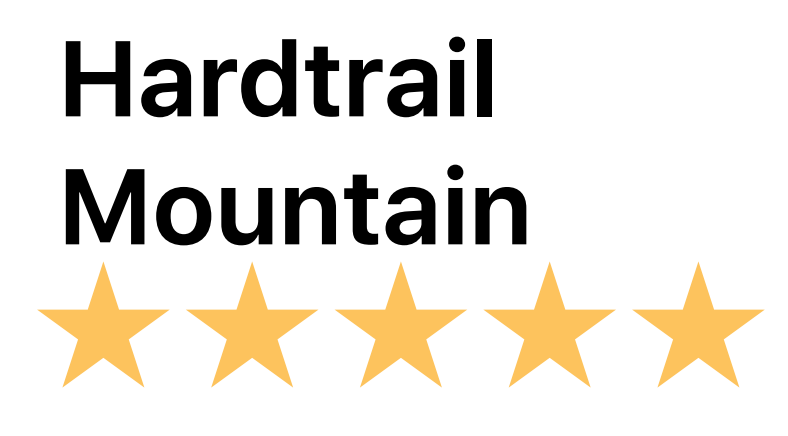

 $m \approx m$ 

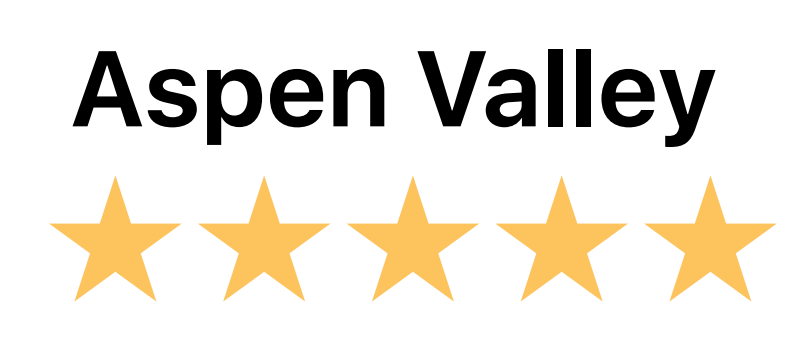

### **Pleasant Cove**

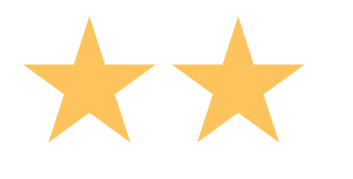

### $9:41$

### **Hiking Journal**

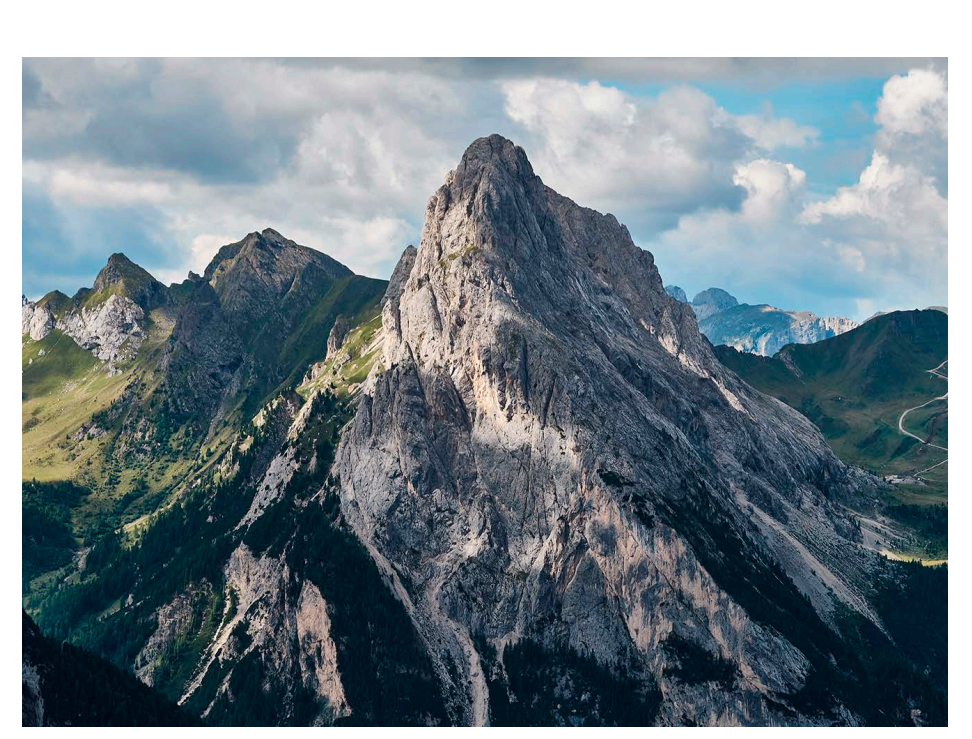

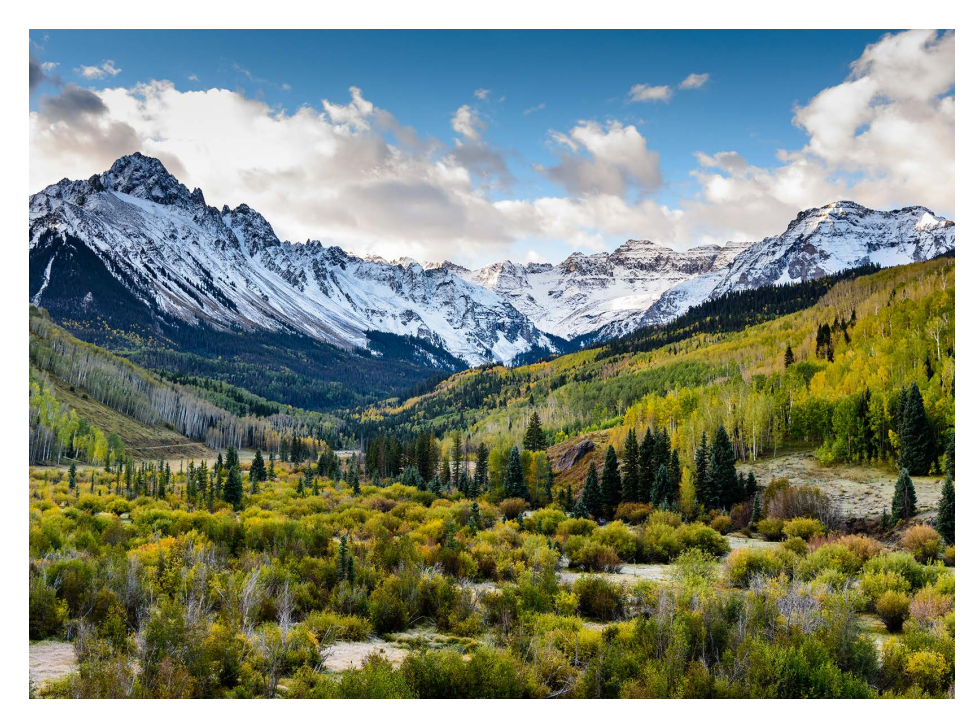

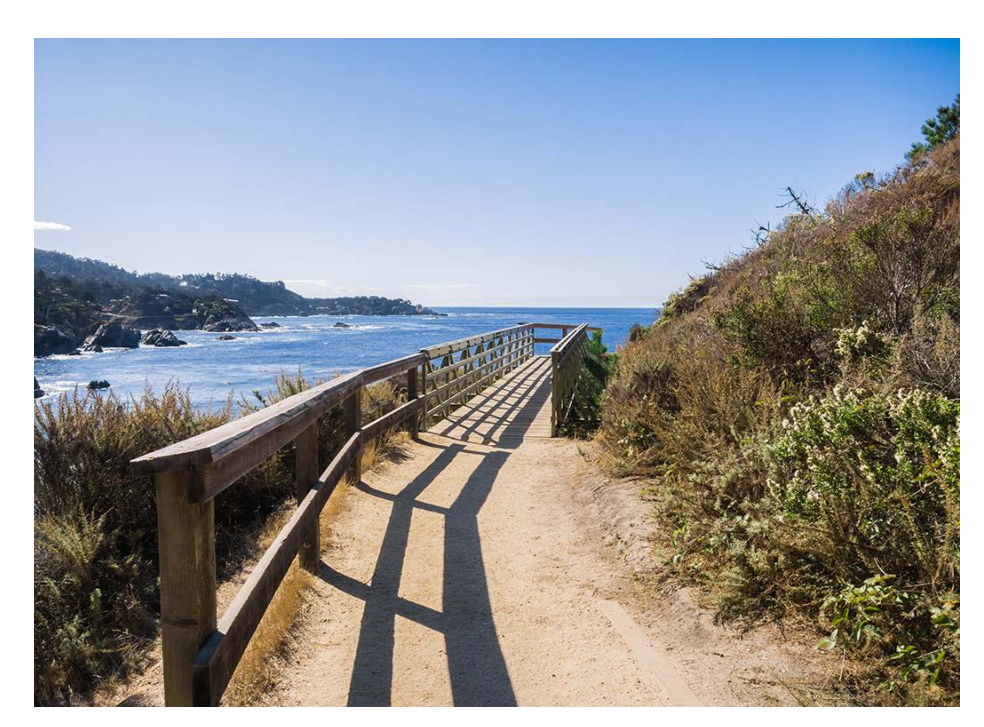

### **Pleasant Cove**

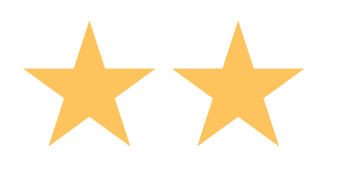

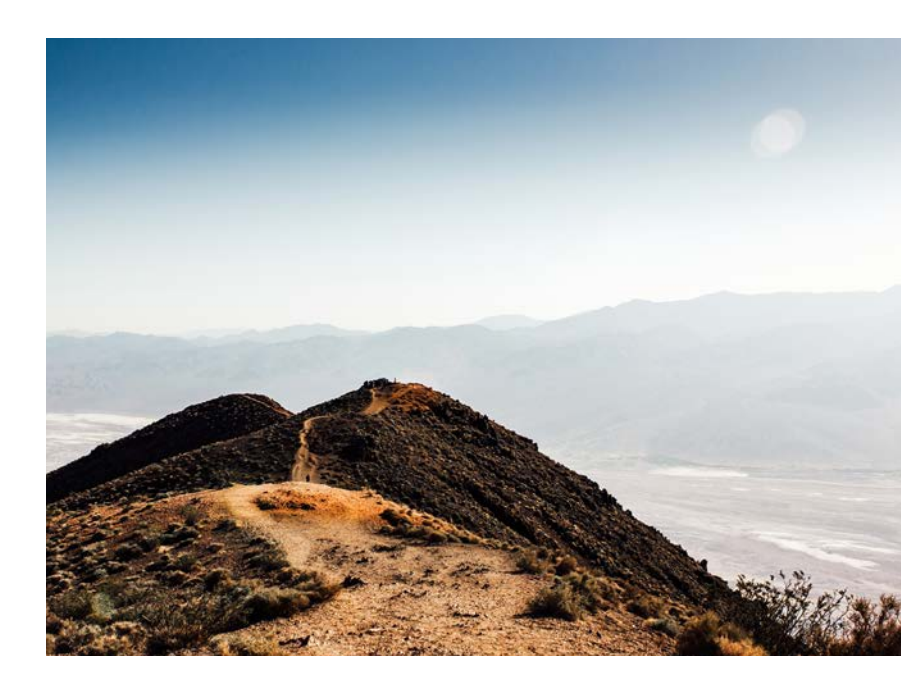

ш

### **For You:**

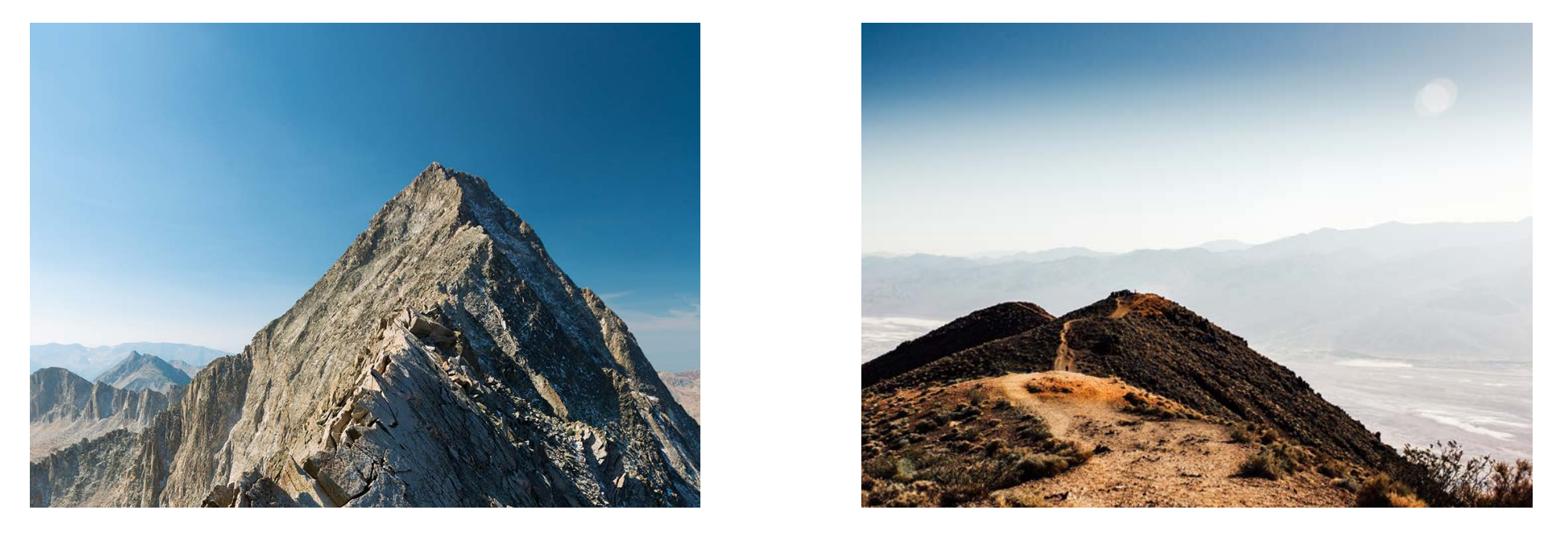

 $\mathbf{m} \in \mathbb{R}$ **Hardtrail**  Mountain<br>XXXXXX **Aspen Valley** \*\*\*\*\*\*

**Rocky Peak Cactus Ridge**

### $9:41$

### **Math Practice**

### **Results:**

- $4 + 4 = 8$
- $7 + 7 = 14$
- $5 \times 3 = 15$
- $6x2 = 14$

### **Next Question:**

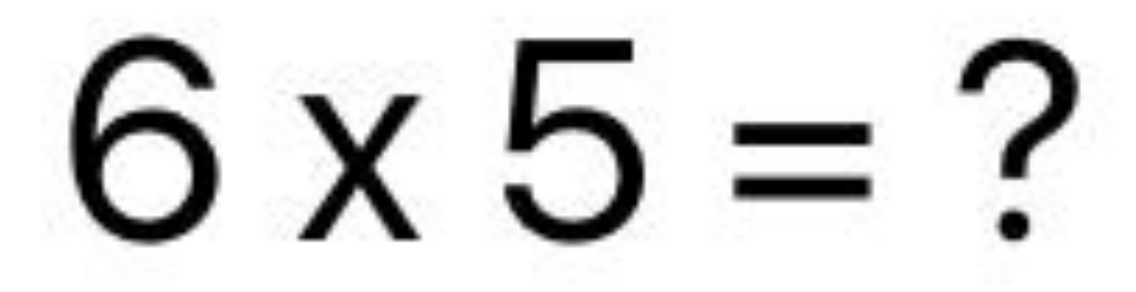

**Correct** 

 $m \approx 1$ 

Correct

**Correct** 

**Incorrect** 

## 9:41 **Shopping List** Chocoloate Chips  $\bigcirc$  All-Purpose Flour  $\bigcirc$  Vanilla Extract Butter J

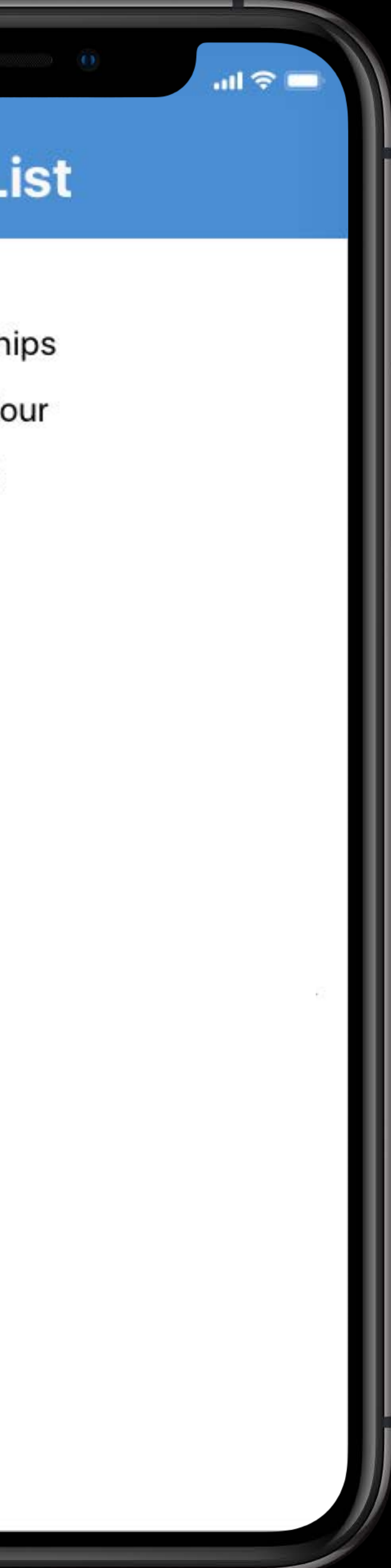

# $9:41$ **Shopping List** Chocoloate Chips  $\bigcirc$  All-Purpose Flour ◯ Vanilla Extract **Butter**  $\rightarrow$ Did you forget something? Eggs **Baking Powder** Sugar

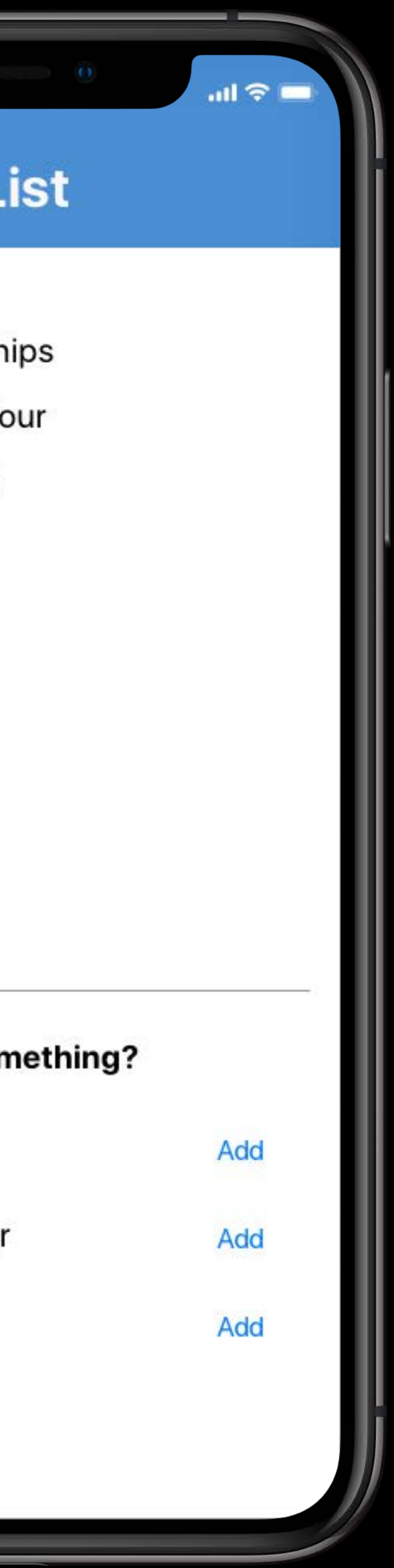

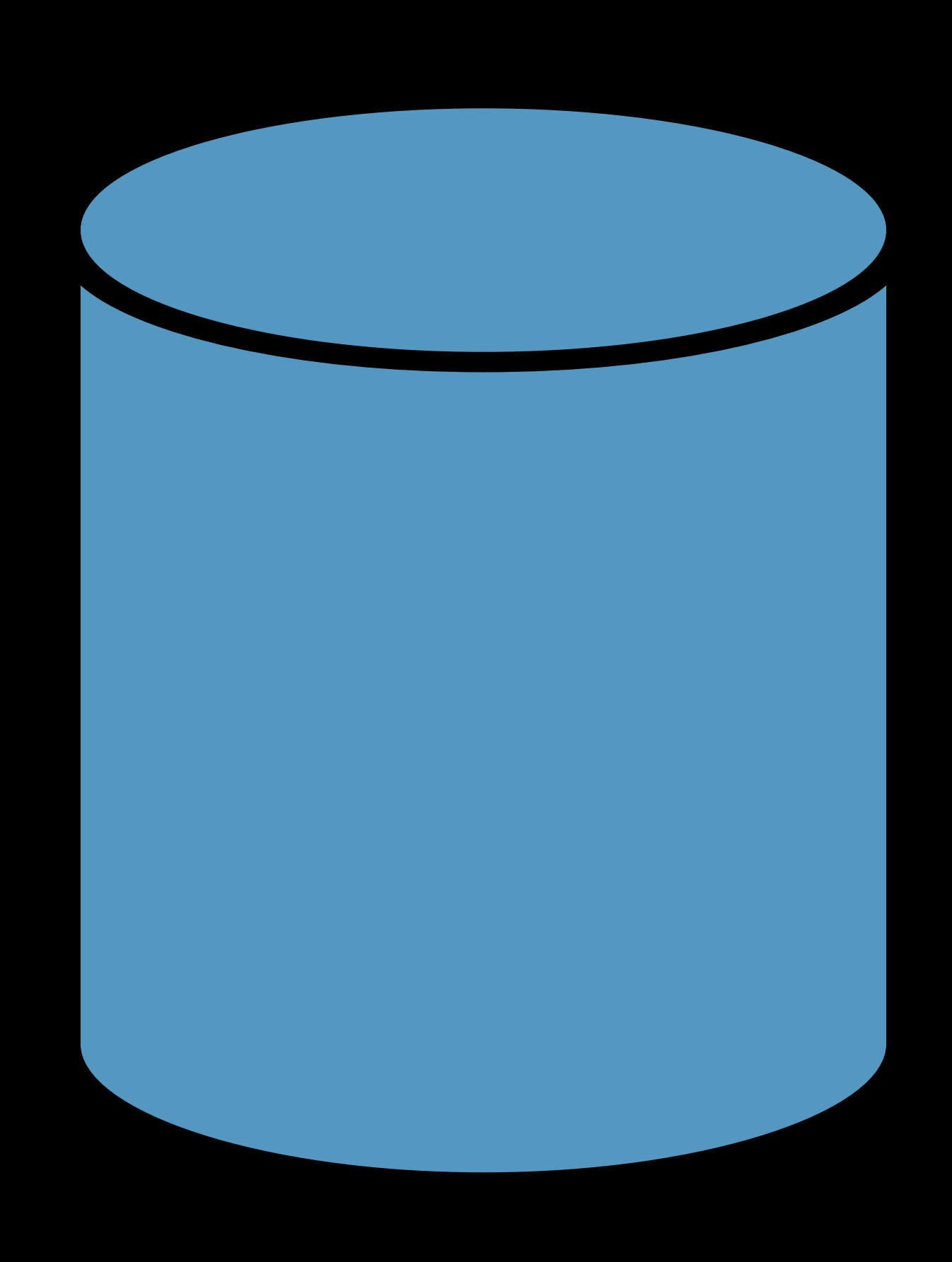

## Data

### Frannie's Famous Garlic Chicken

1/4 cup oliv 8 cloves ga 1/4 cup Ital 1/4 cup gra 4 skinless,

- 
- 
- 
- 
- 

### Homemade Wheat Bread

3 cups wa 2 pkg. acti 1/3 cup hc 5 cups bre 3 Tbs. but 1 Tbs. salt 31/2 cup. 2 Tbs. but

### Mom's Favorite Chocolate Chip Cookies

I cup (2 sticks) unsalted butter, softened 3/4 cup light brown sugar 3/4 cup granulated sugar, fine 2 large eggs, room temperature I tsp vanilla extract 21/2 cups all-purpose flour I tsp baking soda  $1/2$  tsp salt 11/2 bag (18 oz.) bittersweet chocolate chips

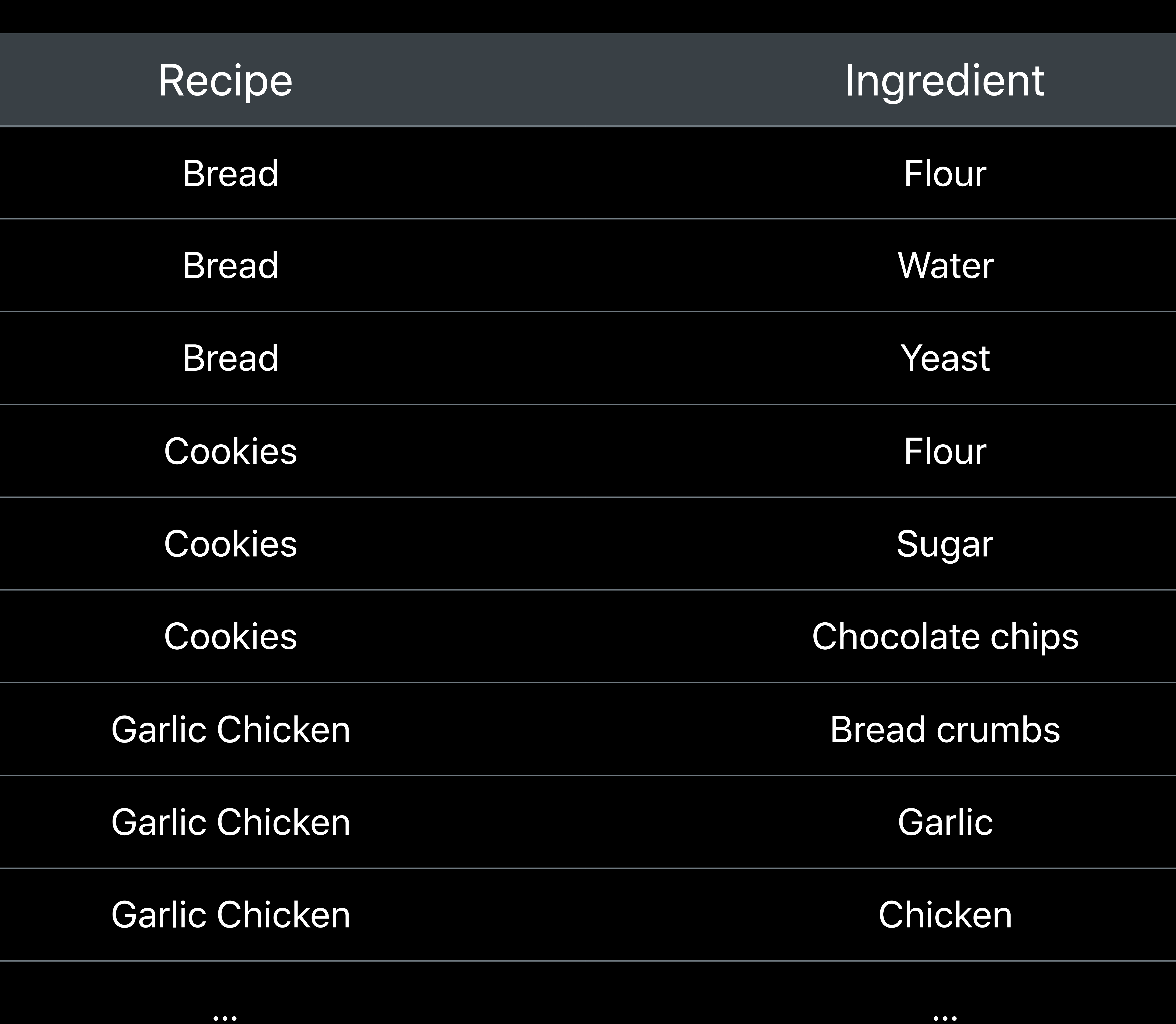

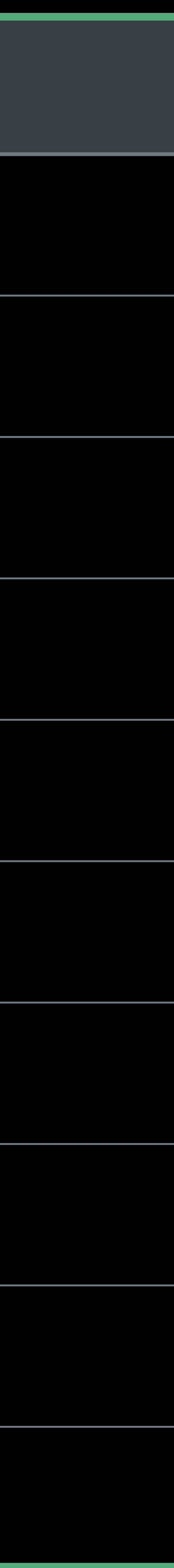

 $\bullet\bullet\bullet$ 

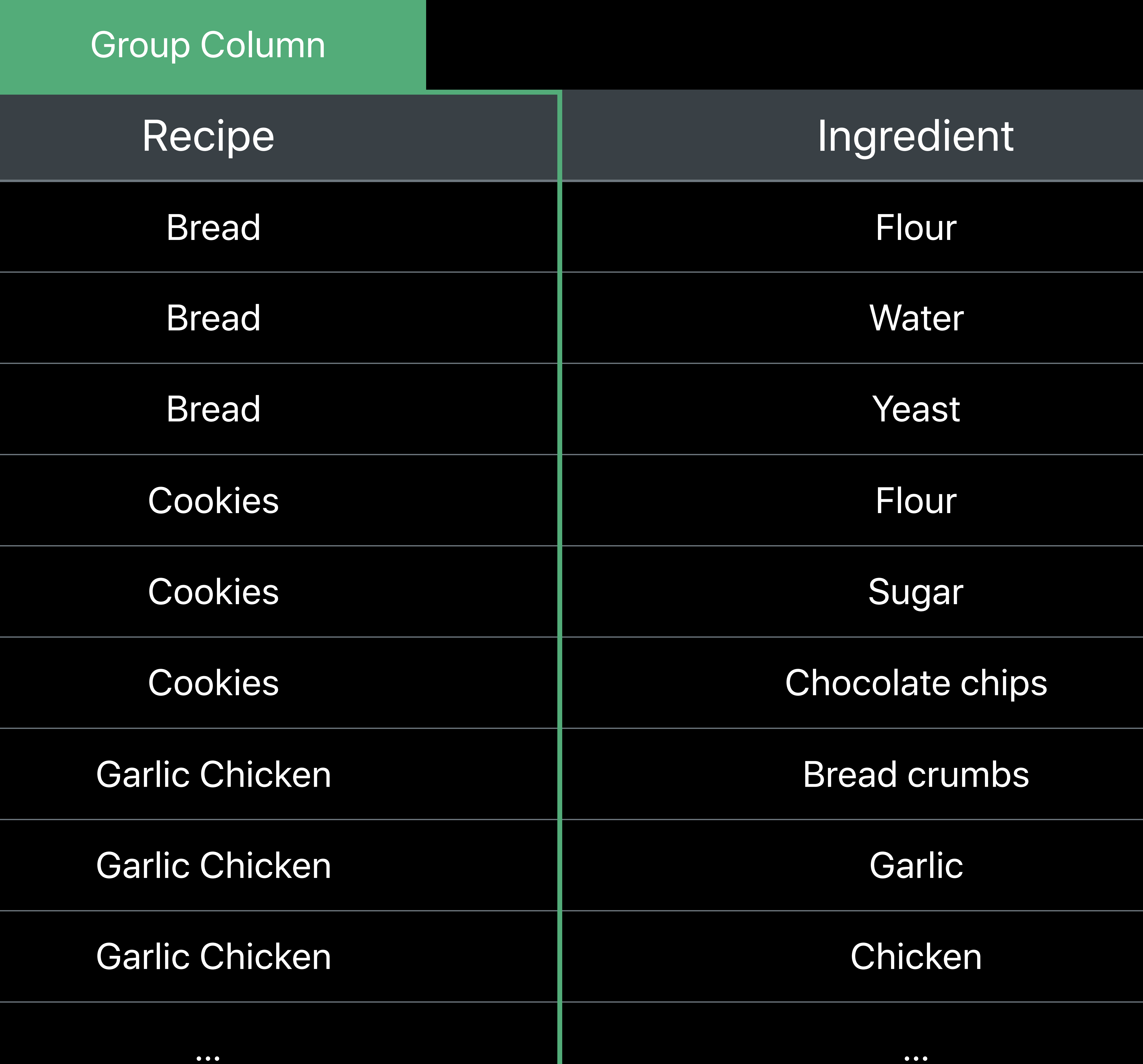

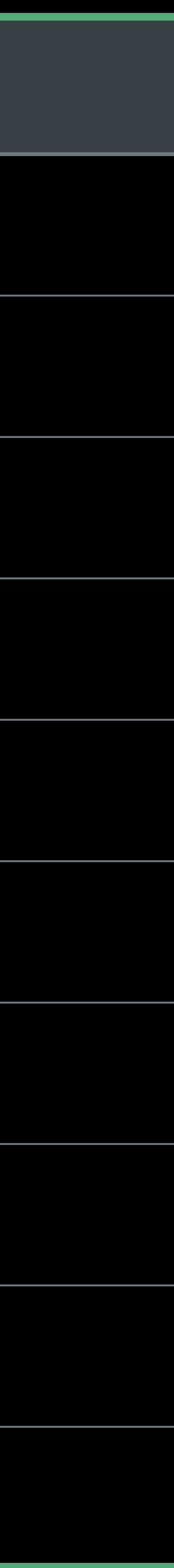

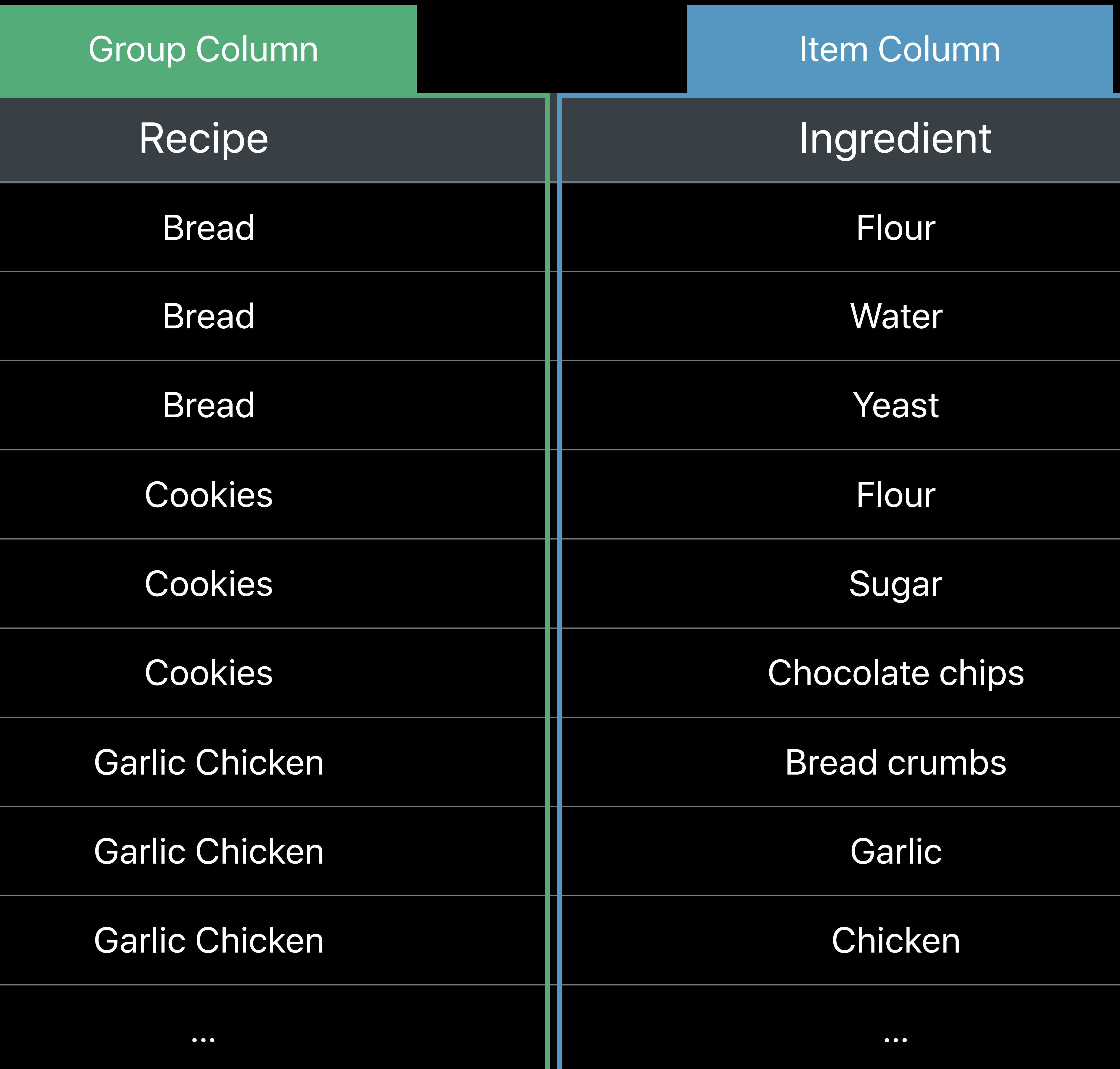

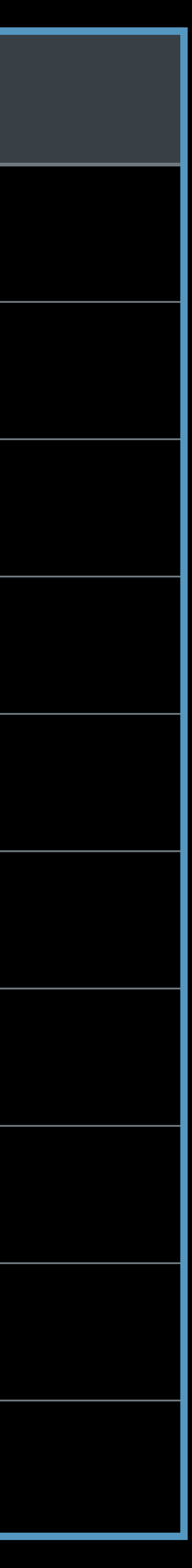

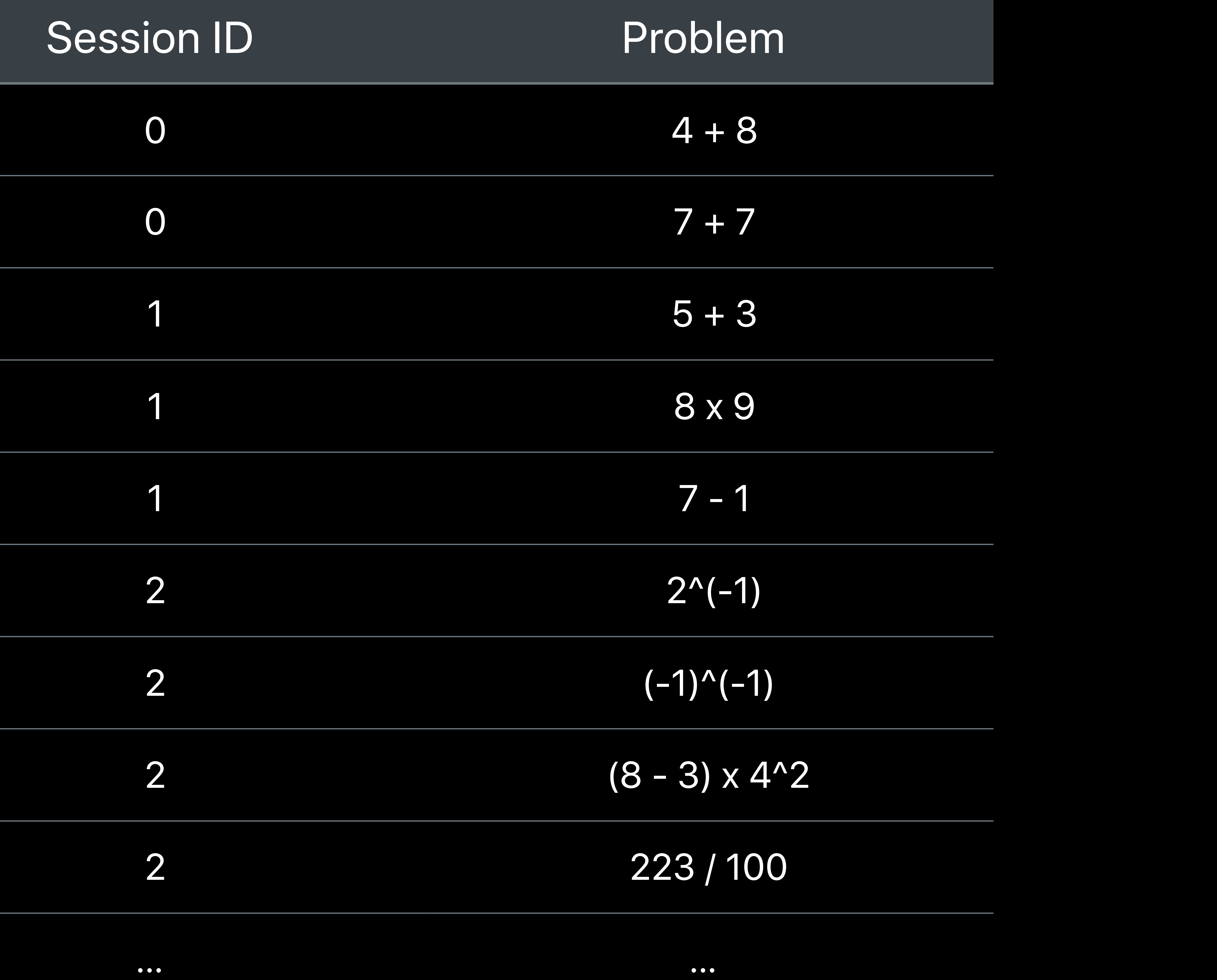

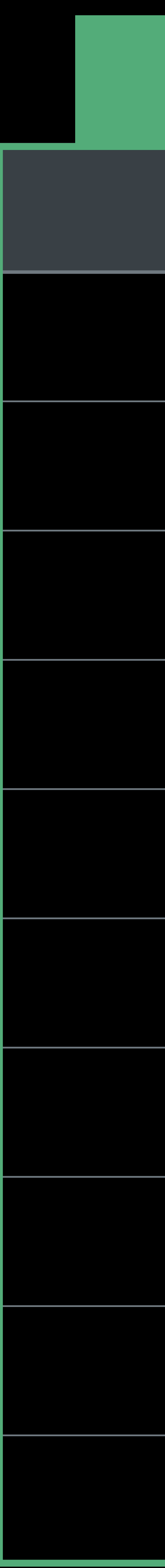

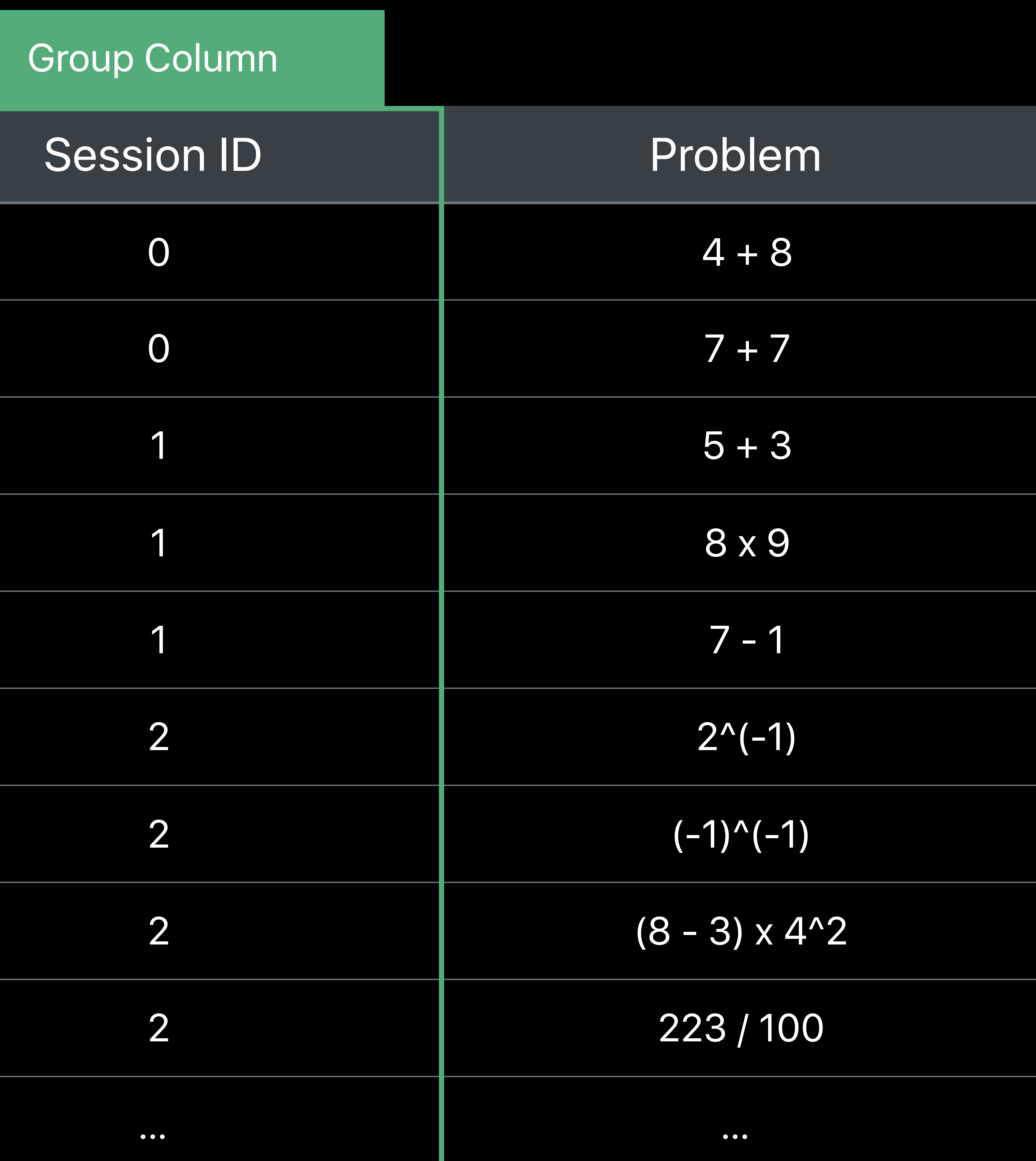

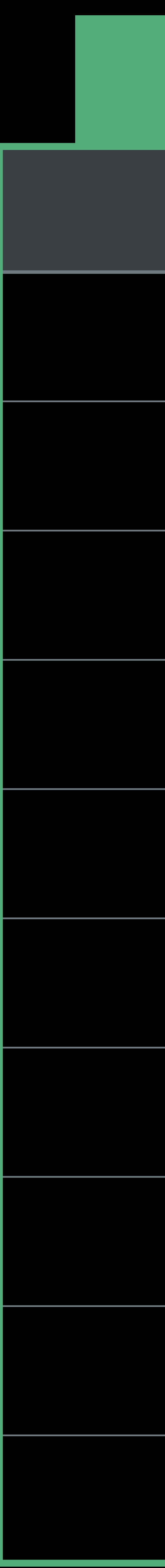

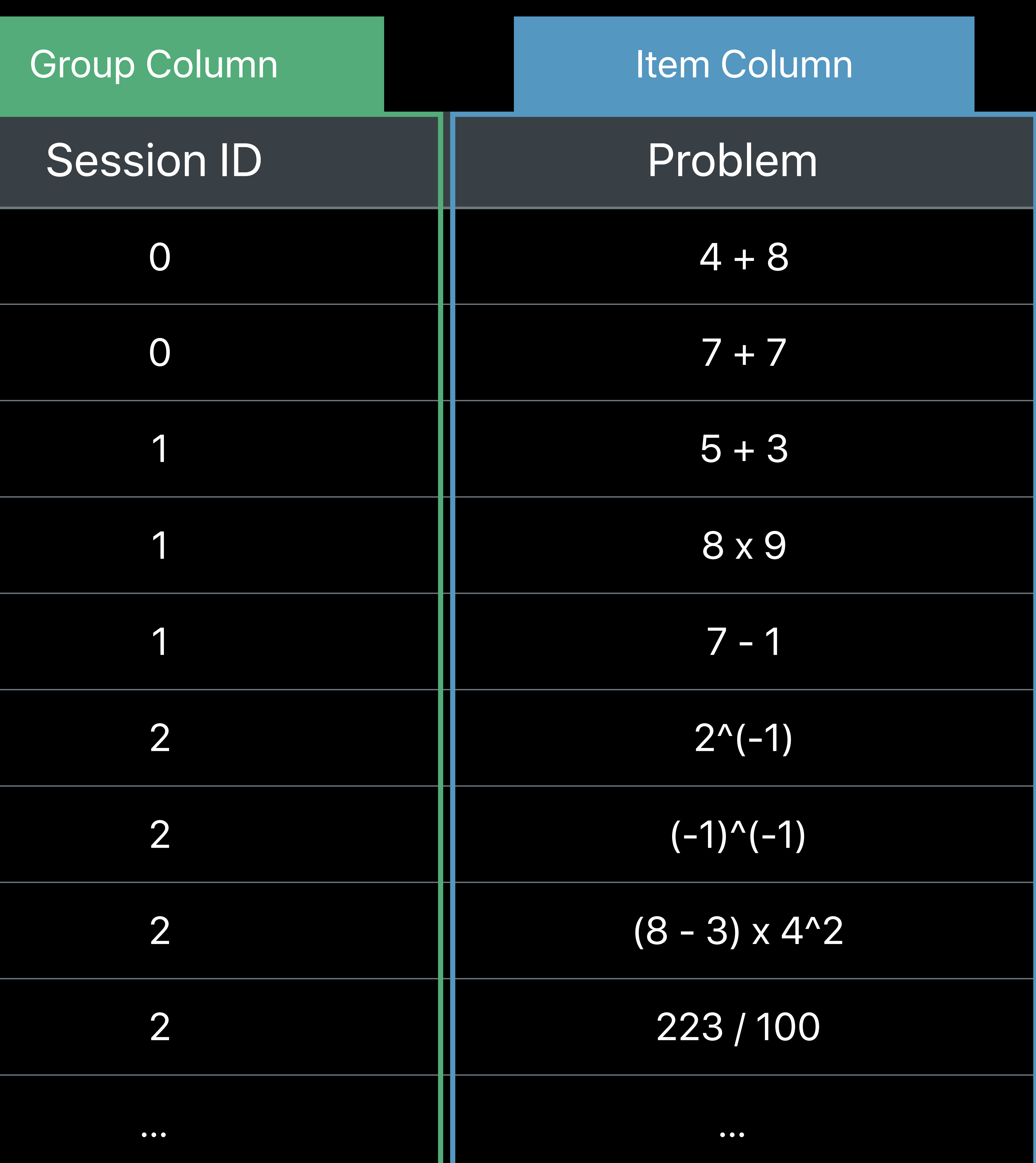

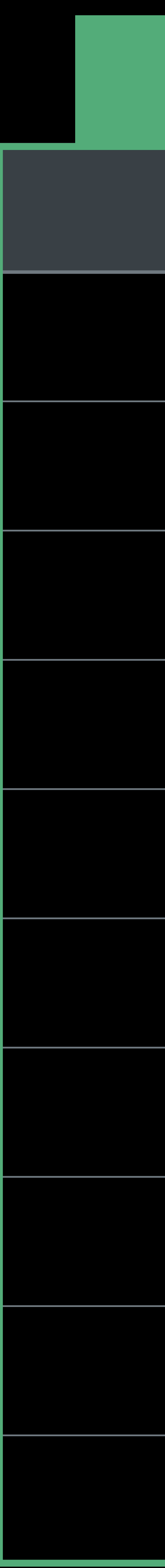

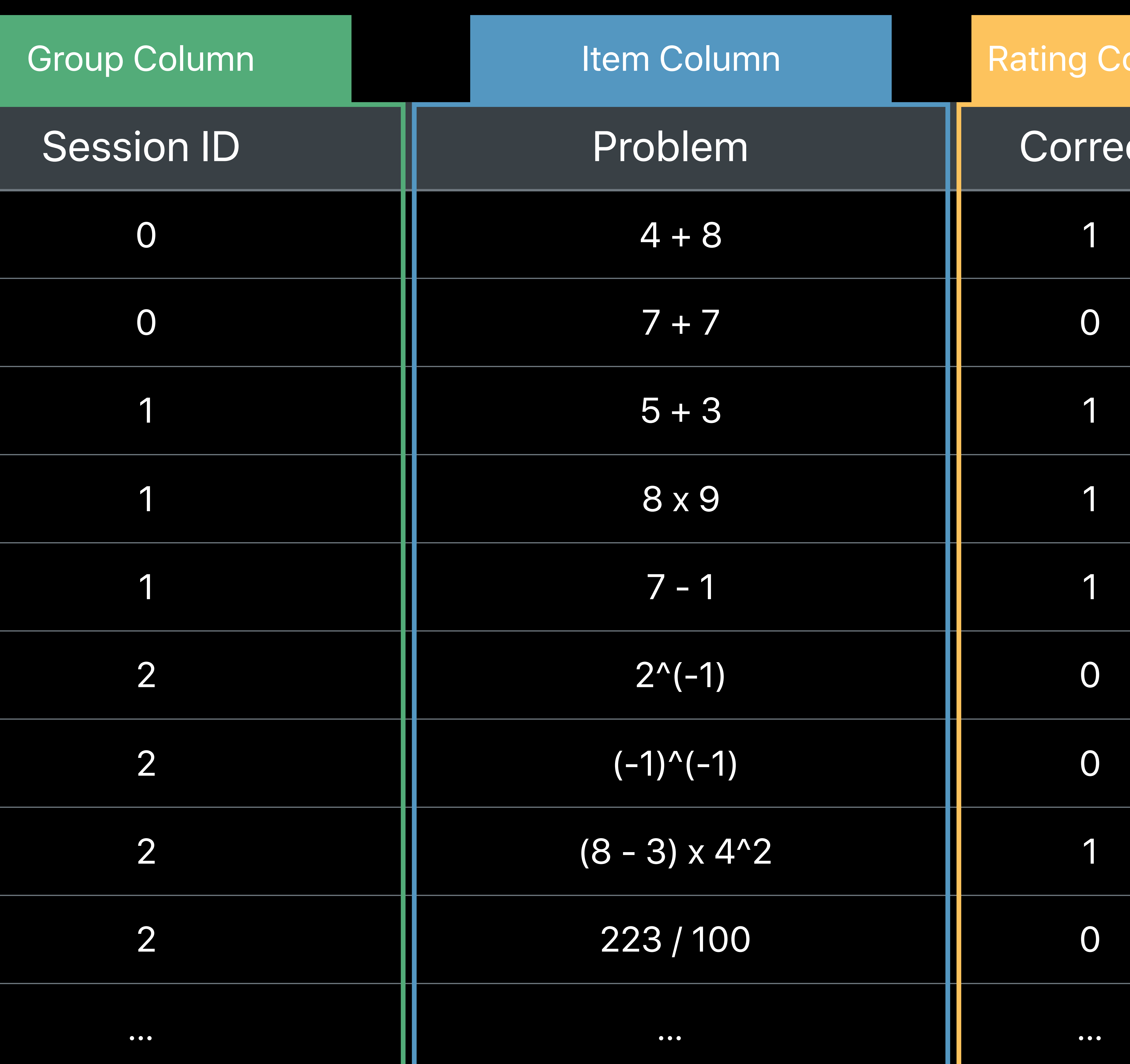

![](_page_14_Picture_61.jpeg)

![](_page_15_Picture_96.jpeg)

![](_page_15_Picture_97.jpeg)

![](_page_15_Picture_3.jpeg)

![](_page_16_Picture_0.jpeg)

![](_page_16_Picture_62.jpeg)

![](_page_16_Picture_61.jpeg)

![](_page_17_Picture_0.jpeg)

![](_page_17_Picture_66.jpeg)

\_\_\_\_

![](_page_17_Picture_67.jpeg)

![](_page_17_Picture_62.jpeg)

![](_page_18_Picture_0.jpeg)

![](_page_18_Picture_69.jpeg)

\_\_\_

![](_page_18_Picture_70.jpeg)

![](_page_18_Picture_62.jpeg)

![](_page_18_Picture_63.jpeg)

![](_page_18_Picture_64.jpeg)

![](_page_19_Figure_0.jpeg)

![](_page_19_Picture_29.jpeg)

![](_page_20_Figure_0.jpeg)

![](_page_20_Picture_35.jpeg)

![](_page_20_Picture_3.jpeg)

## Model

![](_page_21_Figure_0.jpeg)

![](_page_21_Picture_52.jpeg)

![](_page_21_Picture_3.jpeg)

## Recommendations

## Model

![](_page_21_Picture_16.jpeg)

![](_page_21_Picture_17.jpeg)

# *Demo*  Hiking recommendations

## **Recommender in Three Steps**

Data

## **Recommender in Three Steps**

![](_page_24_Picture_8.jpeg)

### Data Create ML

![](_page_24_Picture_10.jpeg)

## **Recommender in Three Steps**

![](_page_25_Picture_8.jpeg)

### Data Create ML Model

![](_page_25_Picture_10.jpeg)

![](_page_25_Picture_11.jpeg)

![](_page_25_Picture_12.jpeg)

![](_page_25_Picture_13.jpeg)

![](_page_25_Picture_14.jpeg)

![](_page_25_Picture_15.jpeg)

![](_page_25_Picture_16.jpeg)

![](_page_25_Picture_17.jpeg)

![](_page_25_Picture_18.jpeg)

![](_page_25_Picture_19.jpeg)

![](_page_26_Picture_2.jpeg)

![](_page_26_Picture_8.jpeg)

![](_page_26_Picture_10.jpeg)

![](_page_27_Picture_1.jpeg)

![](_page_27_Picture_3.jpeg)

## Hikers give these similar ratings

![](_page_27_Picture_6.jpeg)

![](_page_27_Picture_7.jpeg)

![](_page_28_Picture_1.jpeg)

![](_page_28_Figure_3.jpeg)

![](_page_28_Picture_4.jpeg)

## Hikers give these similar ratings

## Hikers give these different ratings

![](_page_29_Picture_1.jpeg)

![](_page_30_Picture_1.jpeg)

![](_page_30_Picture_2.jpeg)

![](_page_31_Picture_1.jpeg)

## Model

![](_page_32_Picture_0.jpeg)

*// Train the recommender* 

*let model = try MLRecommender(trainingData: trainingData, userColumn: "Hiker ID", itemColumn: "Trail ID", ratingColumn: "Rating")* 

*// Evaluate the model* 

*let testingData = try MLDataTable(contentsOf: hikingTestCSV) let metrics = model.evaluation(on: testingData)* 

*// Train the recommender* 

*let model = try MLRecommender(trainingData: trainingData, userColumn: "Hiker ID", itemColumn: "Trail ID", ratingColumn: "Rating")* 

*// Evaluate the model let testingData = try MLDataTable(contentsOf: hikingTestCSV) let metrics = model.evaluation(on: testingData)* 

*// Train the recommender* 

*let model = try MLRecommender(trainingData: trainingData, userColumn: "Hiker ID", itemColumn: "Trail ID", ratingColumn: "Rating")* 

*// Evaluate the model* 

### *let testingData = try MLDataTable(contentsOf: hikingTestCSV) let metrics = model.evaluation(on: testingData)*

*// Train the recommender* 

*let model = try MLRecommender(trainingData: trainingData, userColumn: "Hiker ID", itemColumn: "Trail ID", ratingColumn: "Rating")* 

*// Evaluate the model* 

### *let testingData = try MLDataTable(contentsOf: hikingTestCSV) let metrics = model.evaluation(on: testingData)*

*// Track the items we want to query in the model. let hikes : [String : Double] = ["Granite Peak" : 5, "Wildflower Meadows" : 4]* 

*let input = HikingRouteRecommenderInput(items: hikes, k: 5) // Query for a set number of recommendations*

*// Get results as sequence of recommended items let results = try model.prediction(input: input)* 

*// Track the items we want to query in the model. let hikes : [String : Double] = ["Granite Peak" : 5, "Wildflower Meadows" : 4]* 

*let input = HikingRouteRecommenderInput(items: hikes, k: 5) // Query for a set number of recommendations*

*// Get results as sequence of recommended items let results = try model.prediction(input: input)* 

*// Track the items we want to query in the model. let hikes : [String : Double] = ["Granite Peak" : 5, "Wildflower Meadows" : 4]* 

*let input = HikingRouteRecommenderInput(items: hikes, k: 5) // Query for a set number of recommendations*

*// Get results as sequence of recommended items let results = try model.prediction(input: input)* 

## Models are flexible

## Models are flexible On-device, offline

Models are flexible On-device, offline Privacy preserving

### Text Classification Activity Classification Recommender

![](_page_44_Picture_5.jpeg)

![](_page_44_Picture_7.jpeg)

![](_page_44_Picture_0.jpeg)

![](_page_44_Picture_1.jpeg)

### Machine Learning Lab Friday, 2:00

# **More Information** developer.apple.com/wwdc19/427

![](_page_46_Picture_1.jpeg)

![](_page_46_Picture_2.jpeg)